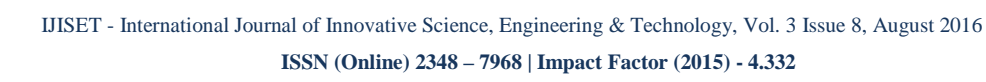

[www.ijiset.com](http://www.ijiset.com/)

# **Gain Processing Efficiency of C Programming through avoiding Data Types Declaration.**

#### **Mr. AJEET MISHRA**

Guest Faculty in Dept of Computer Centre, APS University, Rewa (M.P.)

#### **ABSTRACT**

**IJISE** 

*39The 39There is excluded, perhaps, 39The 213The C language is excluded, perhaps, 39There is excluded. 39The ability of C can be carried because some of the C 39Tunit computer's time and place are only used in vain.* Variable's formulation in locally by declaration with data types when the function is called, the variable  $397$  *39Thusterian 39Thuster, which is a waste of time to 39Thave a computer. To declare the variable's data type, 39There is variables to store other types of data. 3*Therefore, we are required to build more variable in  $\overline{C}$  programs and the computer's memories are wasted. *39T*To*39T54 39T54*overcome this problem, we*39T 39T*will have*39T 39T*a reduction*39T in* building variables with variable's type  $3$  announcement also would negate. If we stopped to  $397$  announce the type of the variable, so we can use the *39Therapthers is of store different types of data. Whereby a zariable*, you can use many times by this technique memory location in the computer's memory would  $3977$  *38T* **39T**  $397$  **39T**  $397$  **33T**  $397$  **33T**  $397$  **33T**  $397$  **33T**  $397$  **33T**  $397$  **33T**  $397$  **33T**  $397$  **33T**  $397$  **33T**  $397$  **33T**  $397$  **33T**  $397$  **33T**  $397$  **33T**  $397$  **33T**  $397$  **33T**  $397$  **33T** *39The program and much of the time we could use the 39Tecomputer.* If the computer will frequently produce *39Trariable will waste the time of the computer.* 

#### **INTRODUCTION**

C is a general-purpose, procedural and structured programming language which is used by programmers to making of System software and also application software. In starting C was used for system development work means C is used to develop System software, particularly the programs

that make-up the operating system. C was adopted as a system development language because it produces code that runs nearly as fast as the code written in assembly language. Some examples of the system Application list that written by  $C -$ 

- Operating Systems
- Language Compilers
- Text Editors
- Print Spoolers
- Network Drivers
- Modern Programs
- Databases
- Language Interpreters
- **Utilities**

A C program length can vary from 3 lines through millions of lines and it should be written combining the C instruction into one or more text files whose extension would be **".c"**; for example, aps*.c*.

But researcher and scientist are working at every hour to enhanced computer ability and efficiency. *39Termin 39Termin 39Termin 39Terminisium 38Terminisium 38Terminisium 38Terminisium 39Terminisium 39Terminisium 39Terminisium 39Terminisium 39Terminisium 39Terminisium 39Terminisium 39Terminisiu* focused on

- 1- First to prevent unnecessary use of the  $32$ computer's memory.
- 2- Second, more and more computer time to  $38\%$  *38TP 39TP 39TP 39TPP 39TPPERDED 39TPERDED 39TPERDED 39TPERDED 39TPERDED 39TPERDED 39TPERDED*

[www.ijiset.com](http://www.ijiset.com/)

## *39T***BAD USE OF***39T54 39T54***MEMORY**

HISE

If the computer's memories are being used incorrectly *39The a computer so it can wrong influence? Yes it may* affect the*39T54 39T54*computer*39T54 39T54*in*39T54 39T54*the wrong*39T54*. For example, *3imagine that you have a bag that is filled with things 39T64 39T645 39T648 39T648 39T648 39T648 39T648 39T546 39T5454 39T5454 39T5454545 39T54*something*39T54 39T54*in*39T54 39T54*your*39T54 39T54*bag then*39T54 39T54*you*39T54 39T54*take more time to*39T54 39T54*find*39T54 39T54*out*39T54* b*39T54*ecause*39T54 39T54*much*39T54 39T54*stuff was*39T54 39T54*in*39T54 39T54*the bag.

Therefore it is necessary that if we want fast response then we should put few things in bag and only necessary thing. Similarly in C programming if we use Variable's type declaration concept then computer have to face problem of bad use of memory and if Computer face this problem then computer process will go slow. Data declaration is process or steps where programmers have to declare variable in advance in starting of program. Many time this concept of C programming made trouble. During program many time there are some variable in program that usage are very short but due to declaration rules, the occupied area of memory during whole program life.

Now the question arise that what happen if more variable are created in memory by C programming? If we are making any program, where we will have to needed so many variable of different data type then this situation we should inform to compiler about all variables and its data type in starting of program. Now this is intresting point of program. What? Yes how we recognized how much exactly variables we must be needed. We cannot find exact number of variable. We will use two ways to fulfill the need of variable. First way is change declaration of variable time to time during writing of program or other way make bulk variable according to guess of use. Now we will make variable and these variable got allotted into memory.

After allotment of variable there will be some variable that will use in last of program but not in starting. There will be also some variable in program that are created only for counting or looping. While there will some variable that give services to program in starting of program and after it they only occupies the memory and not give any service. At this state we can clearly observe that there are some variable that are not used but allotted in memory. As we know about RAM is very important for computer. All running program are saved in RAM and passed to CPU for processing. As we use concept of Operating system where clearly explained about RAM that RAM is a unit of any Computer that allowed speed to Computer. In Computer science another name of speed is Multiprogramming of operating. Multiprogramming is happens because RAM is exist with good management. By multi partition memory management, today our computer science could be capable to run an operating system for perform multiprogramming or multi threading.

## **IMPORTANCE OF MEMORY MANAGEMENT**

In operating systems, **memory management** is the function responsible for managing the computer's primary memory.

The memory management function keeps track of the status of each memory location, either *allocated* or *free*. It determines how memory is allocated among competing processes, deciding which gets memory, when they receive it, and how much they are allowed. When memory is allocated it determines which

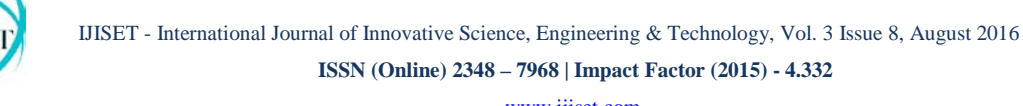

[www.ijiset.com](http://www.ijiset.com/)

memory locations will be assigned. It tracks when memory is freed or unallocated and updates the status.

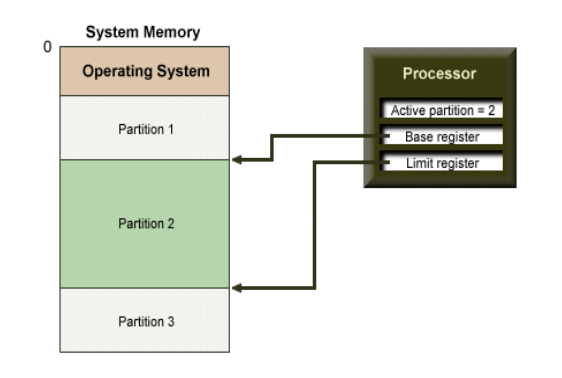

Figure 1: Multi-partition memory scheme

#### **1. Single Partition of RAM**

Single partition is a Type of RAM management where ram partitioned in single block and for this partition one program or task can run at a one time because all part of RAM except OS area are given to single program.

#### **2. Multi-partition of RAM**

Multi-partition is memory management scheme that is enhanced management over single partition. As we discuss above that in single scheme user cannot run multiple program at once while

## **NECROPSY OF C BEHALF OF MEMORY ALLOCATION TO VARIABLE**

*Now as stated above are that If we already declare* the type of data then we must place the variable in

memory even though those variable use as much as. If we remove the data type declaration method, so we *3 39Ty* **39Ty 39Ty 39Ty 3** *39Ty* **3** *39Ty* **3** *39Ty* **3** *39Ty* **3** *39Ty* **3** *39Ty* **3** *39Ty* **3** *39Ty* **3** *39Ty* **3** *39Ty* **3** *39Ty* **3** *39Ty* **3** *39Ty* **3** *39Ty* **3** *39Ty* **3** *39Ty* **3** *39Ty* **3** keep many different types of data.

*3*This will result that our program in memory less space encircle and less space of the siege in the *nemory, ability to work program will grow rapidly.* 

*39T*Now*39T54 39T54*we are*39T54 39T54*down*39T54 39T54*to C*39T54 39T54*program*39T54*, *39T54*will*39T54 39T54*investigate

- 1. #include<stdio.h>
- 2. int main() {
- 3. int num1, num2, num3;
- 4. printf("Enter your Number");
- 5. scanf("%d", &num1);
- 6. printf("Enter your Second Number ");
- 7. scanf("%d", &num2);
- 8. printf("%d", num1+num2);
- 9. return(0);
- 10. }

*39T544 39T544 39T543 3PT543 3PT543 3PT543 3PT543 3PT54 3PT54 39T543 39T543 39T543 39T543 39T543 39T543 39T543 39T543 39T543 39T543 39T543 39T543 39T543 39T543 39T543 39T543 39Titting its output by adding two numbers.* We are *39T54 39T5454 39T5454 39T5454 39T5454 39T54544 39T54544 39T54544 39T54544 39T54544 39T54544 39T54544 39T54544 39T54544 39T54544 39T54544 39T54544 39T54544 39T54544 39T54544 39T54544 39T54*integer*39T54 39T54*type. This means C*39T54 39T54*compiler*39T54 39T54*will*39T54 39T54*replace*39T54 39T54*the three variables in memory. Compiler allotted 6 byte memory location to these three variables. Here we use integer variable which size is 2 byte. Let we assume I entered 2 for num1, 4 for num2 then what happen. Here Compiler still allotted 6 byte memory to those whereas in memory there are only 2 bit is required to store 2 and how much actually allotted for 2 is 16 bit which means our computer's memory 14 bit location are use of unnecessary. Similarly this case applied in second variable where we lose 13 bit space of memory.

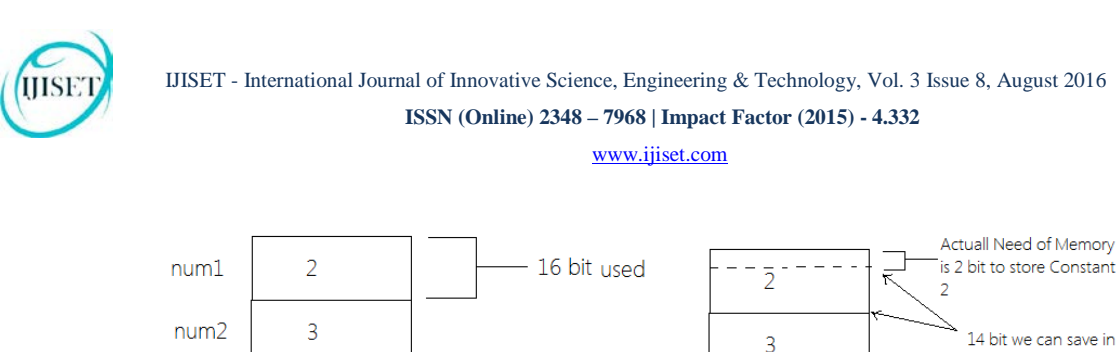

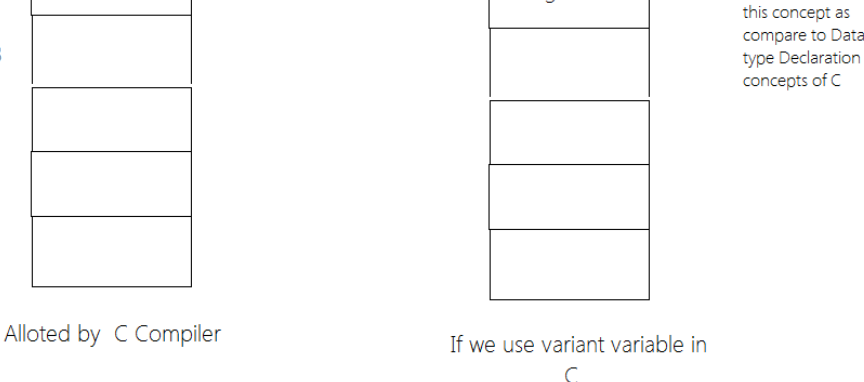

Figure 2 : - Comparision between Type declaration Concept vs. Variant Variable

We can clearly see from the above picture, from type  $397$  declaration our C program in memory that occupies *39T60* much space according to need. In the above *39T54*picture two logical*39T54 39T54*memories*39T54* are s*39T54*howing with view of*39T54 39T54*the*39T54 39T54*differences in both logical Memories. First memory is memory who apply type declaration concept to allocate variable to the memory while second logical memory is showing allocation of without type declaration using variant variable concept which give information of memory wasted, when we apply type's declaration in program of C.

#### Now we demonstrate a program of PHP

num3

1.  $\langle$ ?php

- 2.  $\text{Svariable} = \text{"name";}$
- 3. \$literally = 'My \$variable will not print!';
- 4. print(\$literally);
- 5. print "<br/> \cdots";
- 6.  $\text{Svariable} = 23$
- 7. print(\$variable);
- 8. ?>

In above program of PHP we clearly see that we can use same name of variable with different type of data. In given program a variable exist which name is \$variable which is variant type of declaration and the accept string value in start of program but at bottom of program we see that that cal also hold numeric value of Integer type.

#### **CONCLUSIONS**

*3* Showing all the facts at top of this document we tried to show bad rule of C programming of Type declaration during making of program. All type of System software and Drivers are made by C programming and when we work in our computer than several application that made by C are run. This *3* means we are unknowingly ruin our computer's memory. If we are to avoid this problem we should avoid Type declaration concept in C Compiler and accept variant declaration of variable that can save our memory from wrongful use and C programming will facilitate for learning and programming.

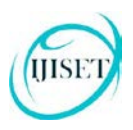

### **REFERENCE**

#### **[1]**

https://en.wikibooks.org/wiki/C\_Programming/Mem ory\_management

**[2]** Computational Study of Static and Dynamic Memory Allocation [ISSN: 2277 128X]

**[3]** Source-to-Source Refactoring and Elimination of Global Variables in C Programs [Hemaiyer Sankaranarayanan, Prasad A. Kulkarni]

**[4]** Localizing Globals and Statics to Make C Programs Thread-Safe [Adam R. Smith¤ Prasad A. Kulkarni] **[5]** Reducing Energy Consumption in C Programs by

Variable Reallocation [ISBN: 978-1-60595-167-6]